## MEHEAЖER ПО ПЕРСОНАЛУ

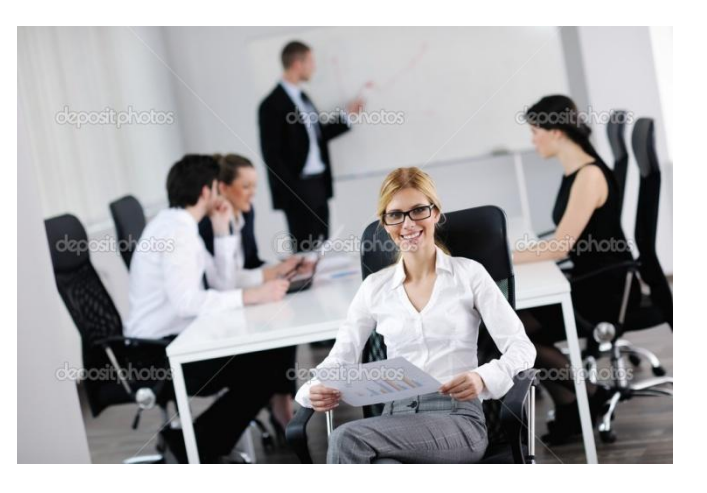

Менеджер по персоналу обеспечивает подбор работников на вакантные должности, в ряде случаев выполняет и другие функции, связанные с управлением персоналом и обеспечением условий для повышения его квалификации.

Менеджер по персоналу общается с людьми, выслушивает информацию и принимает решение, размещает объявления о вакансиях в СМИ, Интернете. Анализирует большое количество резюме, проводит собеседование с претендентами.

Обязанности менеджера по подбору персонала зависят от размера компании, а также от политики руководства. В небольших компаниях менеджер подбирает и обучает сотрудников, определяет, как поощрять их усилия, ведет личные дела.

В его обязанности могут входить разработка и поддержание корпоративного стиля компании, создание системы поощрения и наказания работников предприятия, проведение мероприятий, способствующих сплочению сотрудников, повышению их мотивации, открытие перед работниками перспектив карьерного роста.

Он совместно с администрацией участвует в принятии кадровых решений: кого выдвинуть на повышение, кого перевести на другую должность, в случае с кем придется ставить вопрос об увольнении.

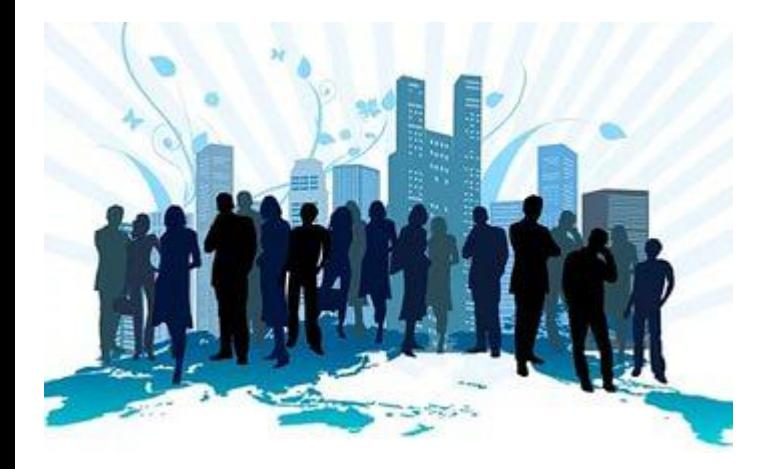

## **Организация рабочего места менеджера**

иенедж<br>ерсона<br>валифи<br>!одбор,<br>азрабо Менеджер по персоналу ООО "Комленд" занимается непосредственно подбором персонала, контролирует их деятельность, разрабатывает планы повышения квалификации сотрудников. В общем, его функции и задачи таковы: Подбор, стажировка персонала;

Контроль за соблюдением трудового распорядка, дисциплиной<br>сотрудников.<br>Составление еженедельного плана деятельности всех сотрудников.<br>Проводит совещания.<br>Организует корпоративные мероприятия.<br>Понятно, что менеджер по перс Разработка мероприятий по повышению квалификации сотрудников; Оценка результатов профессиональной деятельности сотрудников; Контроль за соблюдением трудового распорядка, дисциплиной сотрудников.

Составление еженедельного плана деятельности всех сотрудников. Проводит совещания.

Организует корпоративные мероприятия.

беседует напрямую с каждым сотрудником. Поэтому ему необходим рабочий кабинет, который включает рабочий стол, удобное кресло, персональный компьютер, стол для переговоров. С этого и начнем.

**На сегодняшний день кабинет менеджера по персоналу ООО "Акчурина" и его рабочее место выглядят так:**

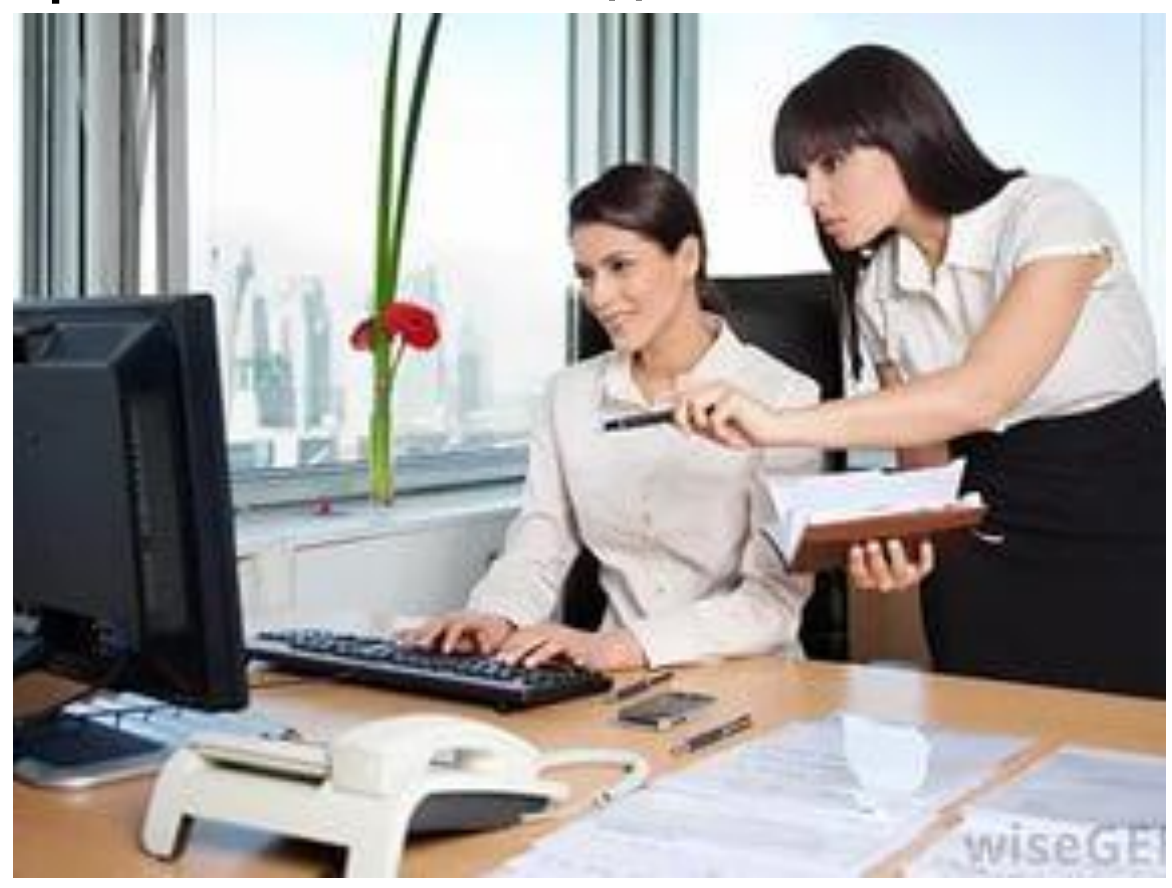

**Рабочее место Менеджера должно быть свободно от посторонних предметов, не нужных для исполнения им своих трудовых обязанностей.** 

У Менеджера должен быть открыт отчёт «Назначение встреч с клиентами» для назначения встречи с клиентом немедленно.

Перед звонком потенциальному клиенту должен быть открыт его сайт (во всех случаях, когда известен адрес сайта).

Все файлы, создаваемые или используемые Менеджером для исполнения его обязанностей, должны иметь понятные информативные названия и храниться в папках, также имеющих понятные информативные имена.

- У Менеджера на столе должен быть блокнот для записей, используемый во время разговоров с клиентами. Записи, сделанные в ходе разговора с клиентом, по завершении разговора должны быть немедленно расшифрованы, уточнены, а в случае необходимости дополнены необходимой для продажи информацией. Все записи, производимые в блокноте, должны быть датированы. Вся информация, записанная в блокноте, которая должна быть внесена в CRM-систему, немедленно вносится в систему в объёме, который может быть в неё внесен.
- Блокнот можно выносить за пределы офиса Компании только в исключительных случаях для поездки к клиенту на переговоры. Исключительными случаями являются только те, когда в блокноте имеются многочисленные записи, относящиеся к этому клиенту и важные для данных переговоров с ним. В остальное время блокнот должен находиться на столе Менеджера, а при его полном использовании - или в столе, или в специально отведённом месте в офисе Компании. В случае увольнения Менеджера из Компании все блокноты, использовавшиеся Менеджером, сдаются генеральному директору Компании. Изъятие или порча записей в блокноте запрещены и являются нарушением обязанностей Менеджера, предусмотренных Трудовым договором.
- На рабочем столе Менеджера должны быть канцелярские товары и принадлежности, необходимые для его работы, включая не менее двух ручек, готовых к тому, чтобы ими писать.